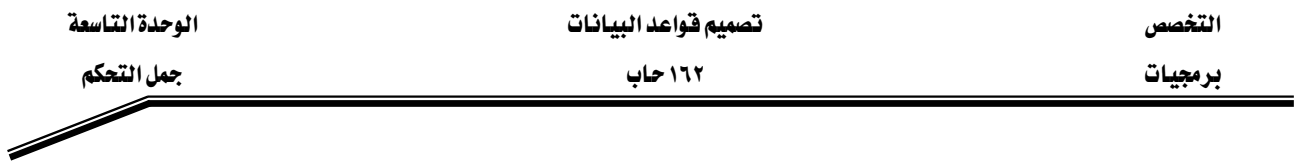

يخ المثال السابق ستتم عملية إضافة ١٠ items إلى جدول item وذلك من خلال جملة الدوران أي ستتم عملية الدوران حتى تصبح فيمة v counter أكبر من ١٠ .

مثال : حدد عدد مرات كل من جمل الدوران التالية :

 $-$  1

ب

 $\overline{c}$ 

DECLARE v counter NUMBER  $:=0$ ; BEGIN LOOP DBMS\_OUTPUT.PUT\_LINE('v\_counter = '||v\_counter); EXIT WHEN v\_counter  $> 5$ ; v\_counter:=v\_counter+1; END LOOP; END ;

```
DECLARE
v counter NUMBER :=0;
 BEGIN
 LOOP
DBMS_OUTPUT.PUT_LINE('v_counter = '||v_counter);
EXIT WHEN v_{\text{counter}} > 5;
v counter:=v counter-1;
 END LOOP;
 END ;
```

```
DECLARE
v counter NUMBER :=10;
 BEGIN
 LOOP
DBMS_OUTPUT.PUT_LINE('v_counter = '||v_counter);
EXIT WHEN v_counter > 5;
v counter:=v counter+1;
```